Manual De [Instalacion](http://todo.wordmixmans.ru/yes.php?q=Manual De Instalacion Router Tp Link Tl Mr3420) Router Tp Link Tl Mr3420 [>>>CLICK](http://todo.wordmixmans.ru/yes.php?q=Manual De Instalacion Router Tp Link Tl Mr3420) HERE<<<

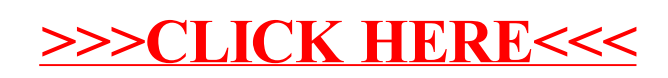